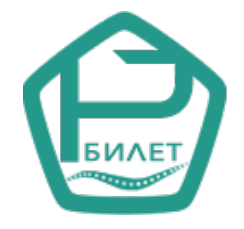

# **WEB API**

# **REGIONBILET.RU**

# **Основной доступ**

**(версия 2.0)**

Общество с ограниченной ответственностью «Стававто»

г.Ставрополь 2021

# **СОДЕРЖАНИЕ**

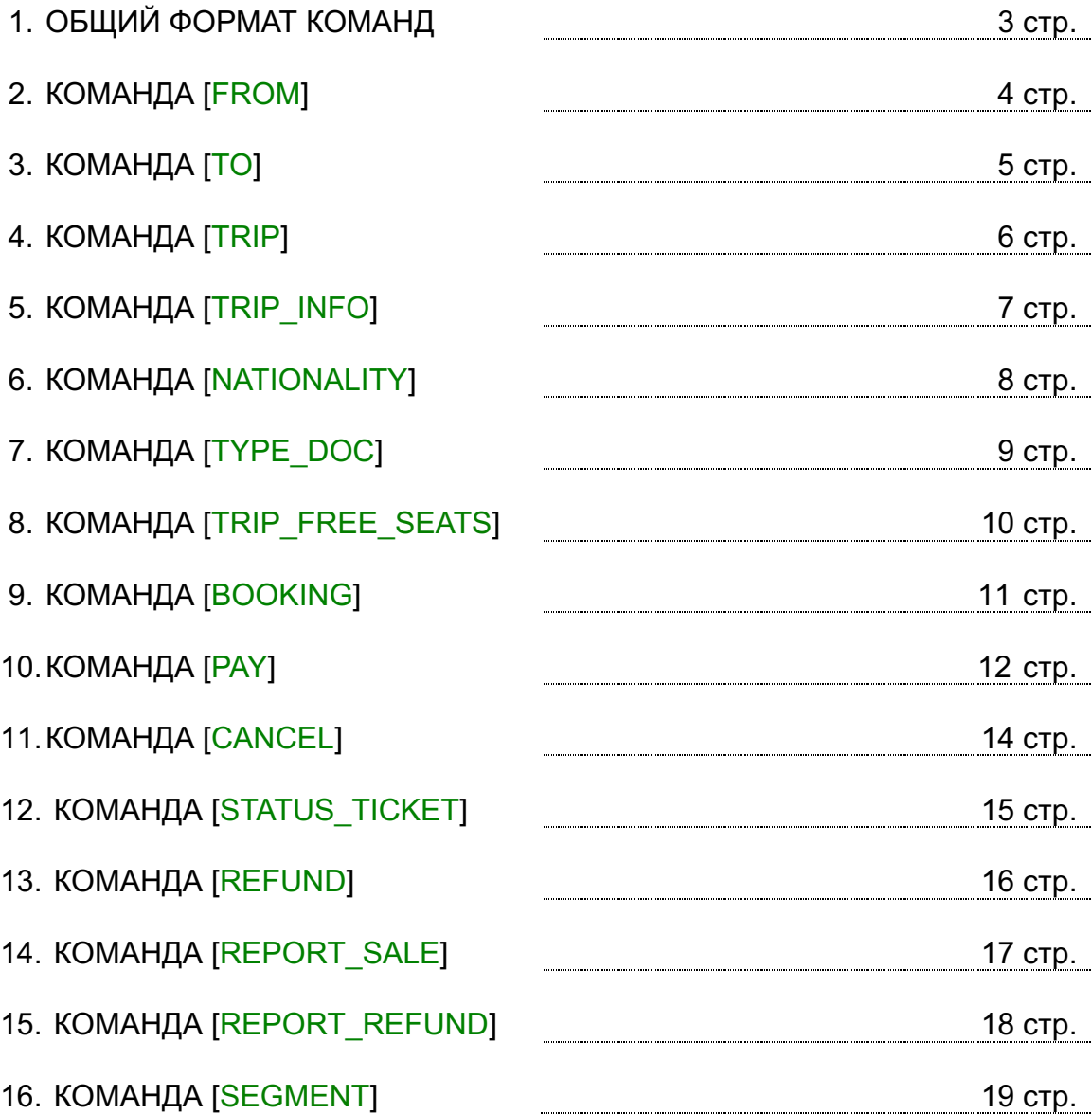

# **1. ОБЩИЙ ФОРМАТ КОМАНД**

Для формирования запросов к Web API сайта **www.regionbilet.ru** с помощью параметризованных команд и получению данных применяется протокол обмена информацией между сайтом и контрагентом в виде GET строки запроса и блока данных ответа в формате JSON utf8.

#### **Формат команд:**

*Формат команд запросов определен следующим образом:*

- $\checkmark$  https://regionbilet.ru/apicrm/api\_v2? сетевой адрес для запросов
- $\checkmark$  user имя пользователя (логин)
- $\checkmark$  skey секретный ключ (пароль)
- $\checkmark$  command имя команды запроса
- $\checkmark$  ...
- $\checkmark$  параметры запроса в соответствии с протоколом обмена
- $\checkmark$  ...

Команды запроса для тестирования могут быть исполнены из строки поиска любого браузера, например команда вида:

**https://regionbilet.ru/apicrm/api\_v2?user=test&skey=test&command=from** вернет весь перечень населенных пунктов отправления, доступных системе.

#### **Для получения параметров подключения тестового доступа необходимо обратиться в службу поддержки сайта www.regionbilet.ru по адресу электронной почты — support@regionbilet.ru**

#### **Форматы данных:**

- формат даты в запросах и ответах представляется в виде [ДД.ММ.ГГГГ]
- формат времени в запросах и ответах представляется в виде [ЧЧ:ММ]
- разделителем разрядов в цифровых значениях является [.]

Вся информация в запросах и ответах предоставляется в кодировке UTF-8.

# **ПРОСТАЯ СХЕМА ПОКУПКИ БИЛЕТА**

1.Выбор **населенных** пунктов отправления [**FROM**] и **населенных**  пунктов назначения [**TO**], а также выбор желаемой даты поездки.

2.Запрос возможных для покупки билета рейсов [**TRIP**].

3.Запрос (уточнение) и получение списка свободных мест в автобусе [**TRIP\_FREE\_SEATS**].

4.Определение и заполнение данных о пассажирах с выбором количества пассажирских билетов.

5.Бронирование мест [**BOOKING**].

6.Подтверждение оплаты брони **[PAY**].

# **2. КОМАНДА [FROM]**

Запрос по команде [from] предоставляет информацию о всех **населенных** пунктах отправления доступных для контрагента, использующего данный Web API. Результат запроса может быть "закэширован" с обновлением не менее одного раз в сутки.

#### **ПРИМЕР GET ЗАПРОСА**

https://regionbilet.ru/apicrm/api\_v2?user=test&skey=test&command=from

### **ОПИСАНИЕ ЗАПРОСА**

- **- https://regionbilet.ru/apicrm/**  ссылка на сайт regionbilet.ru
- **- api\_v2?**  обращение к объекту обработки запросов клиента
- **- user=test**  имя пользователя (логин)
- **- skey=test**  секретный ключ (пароль)
- **- command=from**  имя команды запроса к сайту

# **ОТВЕТ НА ЗАПРОС**

{"error":"",

"error\_description":"",

"result": [{"name": "", "id\_from": "", "address": ""}, {...}]}

### **ОПИСАНИЕ ОТВЕТА НА ЗАПРОС**

Ответ на запрос предоставляется в формате JSON данных в кодировке utf-8.

**"error"** - стандартный ключ и значение наличия ошибки в ответе, ("error":"0" - нет ошибок);

**"error\_description"** - стандартный ключ и значение наименование ошибки в ответе,

("error\_description":" Нет ошибок" - нет ошибок);

**"result"** - именованный массив данных результата выполнения запроса;

Поля массива **result:**

"name" - наименование **населенного** пункта отправления

"id\_from" - id номер **населенного** пункта отправления

"address" - адрес **населенного** пункта отправления

# **3. КОМАНДА [TO]**

Запрос по команде [to] предоставляет информацию о всех **населенных** пунктах прибытия доступных для контрагента, использующего данный Web API относительно **населенного** пункта отправления. Результат запроса может быть "закэширован" с обновлением не менее одного раз в сутки.

#### **ПРИМЕР GET ЗАПРОСА**

https://regionbilet.ru/apicrm/api\_v2?user=test&skey=test&command=to>

# **ОПИСАНИЕ ЗАПРОСА**

- **- https://regionbilet.ru/apicrm/**  ссылка на сайт regionbilet.ru
- **- api\_v2?** обращение к объекту обработки запросов клиента
- **- user=test** имя пользователя (логин)
- **- skey=test**  секретный ключ (пароль)
- **- command=to**  имя команды запроса к сайту

# **ОТВЕТ НА ЗАПРОС**

{"error":"",

"error\_description":"",

"result": [{"name": "", "id\_to": "", "address":""}, {...}]}

#### **ОПИСАНИЕ ОТВЕТА НА ЗАПРОС**

Ответ на запрос предоставляется в формате JSON данных в кодировке utf-8.

**"error"** - стандартный ключ и значение наличия ошибки в ответе

("error":"0" - нет ошибок);

**"error\_description"** - стандартный ключ и значение наименование ошибки в ответе ("error\_description":" Нет ошибок" - нет ошибок);

**"result"** - именованный массив данных результата выполнения запроса; Поля массива **result:**

"name" - наименование **населенного** пункта прибытия

"id\_to" - id номер **населенного** пункта прибытия

"address" - адрес **населенного** пункта прибытия

# **4. КОМАНДА [TRIP]**

Запрос по команде [trip] предоставляет информацию о всех доступных на момент запроса рейсах, на которые возможна продажа билетов для контрагента, использующего данный Web API. Результат запроса не" кэшируется".

# **ПРИМЕР GET ЗАПРОСА**

https://regionbilet.ru/apicrm/api\_v2?user=test&skey=test&command=trip&id\_from=124&id\_to=463 &date\_trip=25.02.2021

# **ОПИСАНИЕ ЗАПРОСА**

- **- https://regionbilet.ru/apicrm/**  ссылка на сайт regionbilet.ru
- **- api\_v2?**  обращение к объекту обработки запросов клиента
- **- user=test**  имя пользователя (логин)
- **- skey=test**  секретный ключ (пароль)
- **- command=trip** имя команды запроса к сайту
- **- id\_from=124** id номер **населенного** пункта отправления (см. Раздел 2:Команда [FROM])
- **- id\_to=463**  id номер **населенного** пункта прибытия (см. Раздел 3:Команда [TO])
- **- date\_trip=25.02.2021** предполагаемая дата отправления рейса

### **ОТВЕТ НА ЗАПРОС**

{"error":"","error\_description":"","result":[{"id\_trip": "", "name\_trip": "", "id\_from\_point":"", "from\_name\_point":"","from\_address\_point":"",id\_to\_point":"","to\_name\_point":"","to\_address\_point":"", "date\_trip":"","time\_trip":"", "date\_arrival\_trip":"", "time\_arrival\_trip":"", "time\_duration\_trip":"", "count available seats trip":"", "full ticket price":"", child ticket price": "", "markup ticket price": "", "markup\_child\_price":"","total\_full\_ticket\_price":"","total\_child\_ticket\_price":"","name\_ats":"", "kontr":[{"name": "", "inn": "", }, {... }], "cash": ""}, {... }]}

# **ОПИСАНИЕ ОТВЕТА НА ЗАПРОС**

Ответ на запрос предоставляется в формате JSON данных в кодировке utf-8. **"error"** - стандартный ключ и значение наличия ошибки в ответе ("error":"0" - нет ошибок) ;

**"error\_description"** - стандартный ключ и значение наименование ошибки в ответе ("error\_description":"Нет ошибок" - нет ошибок) ;

**"result"** - именованный массив данных результата выполнения запроса;

Поля массива **result:**

"id\_trip" - id номер рейса

"name\_trip" - наименование рейса

"id\_from\_point" - id номер **остановочного** пункта отправления

"from\_name\_point" - наименование **остановочного** пункта отправления

"from\_address\_point" - адрес **остановочного** пункта отправления

"id\_to\_point" - id номер **остановочного** пункта прибытия

"to\_name\_point" - наименование **остановочного** пункта прибытия

"to\_address\_point" - адрес **остановочного** пункта прибытия

"date\_trip" - дата отправления рейса

"time\_trip" - время отправления рейса

"date\_arrival\_trip" - дата прибытия рейса в пункт назначения

 $\text{``time}$  arrival trip" - время прибытия рейса в пункт назначения

"time\_duration\_trip" - время в пути

"count\_available\_seats\_trip" - количество доступных мест для продажи

"full\_ticket\_price" - тариф одного взрослого билета

"child\_ticket\_price" - тариф одного детского билета

"markup\_ticket\_price" - плата за услугу продажи одного взрослого билета

"markup\_child\_price" - плата за услугу продажи одного детского билета

"total\_full\_ticket\_price" - общая стоимость взрослого билета предоставляемая для оплаты

"total\_child\_ticket\_price" - общая стоимость детского билета предоставляемая для оплаты "name\_ats" – наименование (марка автобуса), **информация может быть изменена в день** 

#### **отправления рейса**

"kontr" – массив с полями ( "name" – наименование перевозчика, "inn" – ИНН перевозчика, "fio" – Фамилия Имя Отчество перевозчика, "phone" – № телефона перевозчика, "address" – адрес перевозчика, "mode" – режим работы перевозчика, "ogrn" – ОГРН или ОГРНИП перевозчика, "license" – № лицензии перевозчика, "license\_date" – срок действия лицензии перевозчика, "info" – информация об органе выдавшем лицензию ), **информация может быть изменена в день отправления рейса**

# **5. КОМАНДА [TRIP\_INFO]**

Запрос по команде [trip\_info] предоставляет расширенную информацию о выбранном рейсе. Результат запроса не "кэшируется".

#### **ПРИМЕР GET ЗАПРОСА**

https://regionbilet.ru/apicrm/api\_v2?user=test&skey=test&command=trip\_info&id\_from\_point=stv815 &id\_to\_point=stv408&id\_trip=1956&time\_trip=08:30

#### **ОПИСАНИЕ ЗАПРОСА**

- **- https://regionbilet.ru/apicrm/**  ссылка на сайт regionbilet.ru
- **- api\_v2?** обращение к объекту обработки запросов клиента
- **- user=test** имя пользователя (логин)
- **- skey=test** секретный ключ (пароль)
- **- command=trip\_info**  имя команды запроса к сайту
- **- id\_from\_point=stv815** id номер **остановочного** пункта отправления (см. Раздел 4:Команда [TRIP])
- **- id\_to\_point=stv408**  id номер **остановочного** пункта прибытия (см. Раздел 4:Команда [TRIP])
- **- id\_trip=1956** id номер выбранного рейса (см. Раздел 4:Команда [TRIP])
- **- time\_trip=08:30 -** время отправления выбранного рейса (см. Раздел 4:Команда [TRIP])

### **ОТВЕТ НА ЗАПРОС**

{"error":"", "error\_description":"", "result":[{"time\_trip": "", "name": ""},{...}]}

#### **ОПИСАНИЕ ОТВЕТА НА ЗАПРОС**

Ответ на запрос предоставляется в формате JSON данных в кодировке utf-8. **"error"** - стандартный ключ и значение наличия ошибки в ответе

("error":"0" - нет ошибок) ;

**"error\_description"** - стандартный ключ и значение наименование ошибки в ответе ("error\_description":"Нет ошибок" - нет ошибок) ;

**"result"** - именованный массив данных результата выполнения запроса;

Поля массива **result:**

"time\_trip" - время отправления от промежуточного пункта следования рейса "name" - наименование промежуточного пункта отправления

# **6. КОМАНДА [NATIONALITY]**

Запрос по команде [nationality] предоставляет информацию о всех государствах, гражданство жителей которых, может использоваться при оформлении билета. Результат запроса может быть "закэширован" с обновлением не менее одного раз в сутки.

#### **ПРИМЕР GET ЗАПРОСА**

https://regionbilet.ru/apicrm/api\_v2?user=test&skey=test&command=nationality

# **ОПИСАНИЕ ЗАПРОСА**

- **- https://regionbilet.ru/apicrm/**  ссылка на сайт regionbilet.ru
- **- api\_v2?**  обращение к объекту обработки запросов клиента
- **- user=test**  имя пользователя (логин)
- **- skey=test**  секретный ключ (пароль)
- **- command=nationality** имя команды запроса к сайту

# **ОТВЕТ НА ЗАПРОС**

{"error":"", "error\_description":"", "result":[{"id\_nationality": "", "name": ""},{...}]}

#### **ОПИСАНИЕ ОТВЕТА НА ЗАПРОС**

Ответ на запрос предоставляется в формате JSON данных в кодировке utf-8. **"error"** - стандартный ключ и значение наличия ошибки в ответе

("error":"0" - нет ошибок) ;

**"error\_description"** - стандартный ключ и значение наименование ошибки в ответе ("error\_description":"Нет ошибок" - нет ошибок) ;

**"result"** - именованный массив данных результата выполнения запроса; Поля массива **result:** "id\_nationality" - id номер страны гражданства пассажира

"name" - наименование страны гражданства пассажира

# **7. КОМАНДА [TYPE\_DOC]**

Запрос по команде [type\_doc] предоставляет информацию о всех допустимых типах документов пассажиров, удостоверяющих их личность, используемых при покупке билета. Результат запроса может быть "закэширован" с обновлением не менее одного раз в сутки.

#### **ПРИМЕР GET ЗАПРОСА**

https://regionbilet.ru/apicrm/api\_v2?user=test&skey=test&command=type\_doc

# **ОПИСАНИЕ ЗАПРОСА**

- **- https://regionbilet.ru/apicrm/**  ссылка на сайт regionbilet.ru
- **- api\_v2?** обращение к объекту обработки запросов клиента
- **- user=test**  имя пользователя (логин)
- **- skey=test**  секретный ключ (пароль)
- **- command=type\_doc**  имя команды запроса к сайту

# **ОТВЕТ НА ЗАПРОС**

{"error":"", "error\_description":"", "result":[{"id\_doc": "", "name": ""},{...}]}

# **ОПИСАНИЕ ОТВЕТА НА ЗАПРОС**

Ответ на запрос предоставляется в формате JSON данных в кодировке utf-8.

**"error"** - стандартный ключ и значение наличия ошибки в ответе

("error":"0" - нет ошибок) ;

**"error\_description"** - стандартный ключ и значение наименование ошибки в ответе ("error\_description":"Нет ошибок" - нет ошибок) ;

**"result"** - именованный массив данных результата выполнения запроса; Поля массива **result:**

"id\_doc" - id номер типа документа "name" - наименование типа документа

# **8. КОМАНДА [TRIP\_FREE\_SEATS]**

Запрос по команде [trip\_free\_seats] предоставляет информацию о всех доступных на момент запроса рейсах, на которые возможна продажа билетов для контрагента, использующего данный Web API. Результат запроса не "кэшируется".

#### **ПРИМЕР GET ЗАПРОСА**

https://regionbilet.ru/apicrm/api\_v2?user=test&skey=test&command=trip\_free\_seats &id\_from\_point=stv815&id\_to\_point=446&id\_trip=4546&date\_trip=25.02.2021&time\_trip=08:00

# **ОПИСАНИЕ ЗАПРОСА**

- **- https://regionbilet.ru/apicrm/**  ссылка на сайт regionbilet.ru
- **- api\_v2?**  обращение к объекту обработки запросов клиента
- **- user=test**  имя пользователя (логин)
- **- skey=test**  секретный ключ (пароль)
- **- command=trip\_free\_seats** имя команды запроса к сайту
- **- id\_trip=4546** id номер рейса (см. Раздел 4:Команда [TRIP])
- **- id\_from\_point=stv815** id номер **остановочного** пункта отправления (см. Раздел 4:Команда [TRIP])
- **- id\_to\_point=446** id номер **остановочного** пункта прибытия (см. Раздел 4:Команда [TRIP])
- **- date\_trip=25.02.2021** дата отправления рейса (см. Раздел 4:Команда [TRIP])
- **- time\_trip=08:00** время отправления рейса (см. Раздел 4:Команда [TRIP])

# **ОТВЕТ НА ЗАПРОС**

{"error":"",

"error\_description":"","result":[{"seats\_trip": ""]}

# **ОПИСАНИЕ ОТВЕТА НА ЗАПРОС**

Ответ на запрос предоставляется в формате JSON данных в кодировке utf-8.

**"error"** - стандартный ключ и значение наличия ошибки в ответе ("error":"0" - нет ошибок) ;

**"error\_description"** - стандартный ключ и значение наименование ошибки в ответе ("error\_description":"Нет ошибок" - нет ошибок) ;

**"result"** - именованный массив данных результата выполнения запроса; Поля массива **result:**

"seats trip" – номера своюодных мест в автобусе, разделенных знаком " $^{\prime\prime}$ "

# **9. КОМАНДА [BOOKING]**

Запрос по команде [booking] позволяет осуществить бронирование билета (ов) в базе данных заказов. Забронированные места будут доступны для подтверждения оплаты в течение 20 минут с момента их бронирования.

#### **Возможно бронирование в одном заказе не более(!!!) четырех пассажирских билетов.**

На этапе бронирования команда возвращает номер брони для оплаты следующей командой **PAY**  (см.раздел 10).

Заказ может быть отменен командой **CANCEL**(см.раздел 11) еще до его автоматической отмены через 20 минут. Это позволяет освободить место заранее для дальнейшего его бронирования или продажи.

**ВАЖНО!!!: все символы [пробел] в передаваемых значениях данных должны быть заменены на символ [%20].**

#### **ПРИМЕР GET ЗАПРОСА**

https://regionbilet.ru/apicrm/api\_v2?user=test&skey=test&command=booking &date\_trip=25.01.2019&time\_trip=08:30&id\_trip=1956&id\_from\_point=stv815&id\_to\_point=stv408 &user\_phone=9187557788&surname1=ИВАНОВ&first\_name1=ИВАН&middle\_name1=ИВАНОВИЧ &sex1=1&category1=1&dob1=01.01.1977&nationality1=643&type\_doc1=1&value\_doc1=0701 755756 &seat1=10&total\_ticket\_price1=517.54 &surname2=ПЕТРОВ&first\_name2=ПЕТР &middle\_name2=ПЕТРОВИЧ&sex2=1&category2=2&dob2=01.01.1977&nationality2=643 &type\_doc2=1&value\_doc2=0701755756&seat2=11&total\_ticket\_price2=269.57

# **ОПИСАНИЕ ЗАПРОСА**

- **- https://regionbilet.ru/apicrm/** ссылка на сайт regionbilet.ru
- **- api\_v2?** обращение к объекту обработки запросов клиента
- **- user=test**  имя пользователя (логин)
- **- skey=test**  секретный ключ (пароль)
- **- command=booking**  имя команды запроса к сайту
- **- date\_trip=25.01.2019**  дата отправления рейса (см. Раздел 4:Команда [TRIP])
- **time trip=08:30** время отправления рейса (см. Раздел 4:Команда [TRIP])
- **- id\_trip=1956** id номер рейса (см. Раздел 4:Команда [TRIP])
- **- id\_from\_point=stv815**  id номер **остановочного** пункта отправления (см. Раздел 4:Команда [TRIP])
- **- id\_to\_point=stv408**  id номер **остановочного** пункта прибытия (см. Раздел 4:Команда [TRIP])
- **- user\_phone=9187557788**  № телефона клиента сделавшего заказ

- *Информация о пассажире для первого билета*

- **surname1=ИВАНОВ**  Фамилия пассажира
- f**irst\_name1=ИВАН**  Имя пассажира

middle name1=ИВАНОВИЧ - Отчество пассажира (если Отчество отсутствует, то передается пустое значение) **sex1=1 -** Пол пассажира ([1] - мужской [2] - женский)

**category1=1 -** Категория пассажира ([1] - взрослый [2] - детский)

**dob1=01.01.1977** - дата рождения пассажира

**nationality1=643** - id номер страны гражданства пассажира (см. Раздел 6:Команда [NATIONALITY] id\_nationality) **type\_doc1=1** (см. Раздел 7:Команда [TYPE\_DOC] id\_doc)

**value\_doc1=0701 755756 -** Серия номер документа удостоверяющего личность **seat1=10** - место в автобусе (см. Раздел 4:Команда [TRIP])

t**otal\_ticket\_price1**\***=517.54** - общая стоимость билета предоставляемая для оплаты оплаты - *Информация о пассажире для второго билета и т.д.*

**surname2=ПЕТРОВ**- Фамилия пассажира

**. . .**

**все последующие билеты содержат одинаковые поля данных различающиеся только наименованием имен передаваемых переменных, а в частности номером следующего блока билета по порядку в наименованиях переменных: 1,2,3,4.**

 $*$  - Значение переменной [total ticket price] должно соответствовать значению переменных [total\_full\_ticket\_price] или [total\_child\_ticket\_price] (см. Раздел 4:Команда [TRIP]) , определенных по следующему принципу:

1.В случае взрослого билета (category=1) total\_ticket\_price= [total\_full\_ticket\_price] 2.В случае деского билета (category=2) total\_ticket\_price= [total\_child\_ticket\_price]

# **ОТВЕТ НА ЗАПРОС**

{"error":"", "error\_description":"", "result":{"id\_booking": ""}}

# **ОПИСАНИЕ ОТВЕТА НА ЗАПРОС**

Ответ на запрос предоставляется в формате JSON данных в кодировке utf-8. **"error"** - стандартный ключ и значение наличия ошибки в ответе ("error":"0" - нет ошибок) ;

**"error\_description"** - стандартный ключ и значение наименование ошибки в ответе ("error\_description":"Нет ошибок" - нет ошибок) ;

**"result"** - именованный массив данных результата выполнения запроса;

Поля массива **result:**

"id\_booking" - id номер забронированного заказа

# **10. КОМАНДА [PAY]**

Запрос по команде [pay] позволяет осуществить перевод статуса забронированного заказа в статус оформленного и оплаченного. После выполнения данной команды заказ, содержащий не более 4 билетов одновременно, считается оплаченным.

### **ПРИМЕР GET ЗАПРОСА**

https://regionbilet.ru/apicrm/api\_v2?user=test&skey=test&command=pay &id\_booking=stv-11012019093231-cf98d1c42482e16519190fe0dc8a59ac

### **ОПИСАНИЕ ЗАПРОСА**

- **- https://regionbilet.ru/apicrm/** ссылка на сайт regionbilet.ru
- **- api\_v2?** обращение к объекту обработки запросов клиента
- **- user=test**  имя пользователя (логин)
- **- skey=test**  секретный ключ (пароль)
- **- command=pay**  имя команды запроса к сайту
- **- id\_booking=stv-11012019093231-cf98d1c42482e16519190fe0dc8a59ac-** id номер забронированного заказа (см. Раздел 9:Команда [BOOKING])

# **ОТВЕТ НА ЗАПРОС**

{"error":"", "error\_description":"", "result": $[{\text{``seat''}}: \text{''",\text{``number\_ticket''}: "''}, \{...\}]$ 

# **ОПИСАНИЕ ОТВЕТА НА ЗАПРОС**

Ответ на запрос предоставляется в формате JSON данных в кодировке utf-8.

**"error"** - стандартный ключ и значение наличия ошибки в ответе

("error":"0" - нет ошибок) ;

**"error\_description"** - стандартный ключ и значение наименование ошибки в ответе ("error\_description":"Нет ошибок" - нет ошибок) ;

**"result"** - именованный массив данных результата выполнения запроса;

Поля массива **result:**

"seat" - номер места в автобусе

"number ticket" - номер пассажирского билета

# **11. КОМАНДА [CANCEL]**

Запрос по команде [cancel] позволяет отменить забронированный заказ целиком и тем самым освободить место(а) для последующего их бронирования и оплаты. Данная команда будет выполнена только при условии нахождения забронированного заказа в стадии ожидания оплаты, то есть в течение 20 минут после бронирования командой [BOOKING].

#### **ПРИМЕР GET ЗАПРОСА**

https://regionbilet.ru/apicrm/api\_v2?user=test&skey=test&command=cancel &id\_booking=stv-11012019093231-cf98d1c42482e16519190fe0dc8a59ac

# **ОПИСАНИЕ ЗАПРОСА**

- **- https://regionbilet.ru/apicrm/** ссылка на сайт regionbilet.ru
- **- api\_v2?** обращение к объекту обработки запросов клиента
- **- user=test**  имя пользователя (логин)
- **- skey=test**  секретный ключ (пароль)
- **- command=cancel** имя команды запроса к сайту
- **- id\_booking=stv-11012019093231-cf98d1c42482e16519190fe0dc8a59ac-** id номер
- забронированного заказа (см. Раздел 9:Команда [BOOKING])

### **ОТВЕТ НА ЗАПРОС**

{"error":"","error\_description":""}

### **ОПИСАНИЕ ОТВЕТА НА ЗАПРОС**

Ответ на запрос предоставляется в формате JSON данных в кодировке utf-8.

**"error"** - стандартный ключ и значение наличия ошибки в ответе ("error":"0" - нет ошибок) ;

**"error\_description"** - стандартный ключ и значение наименование ошибки в ответе ("error\_description":"Нет ошибок" - нет ошибок) ;

# **12. КОМАНДА [STATUS\_TICKET]**

Запрос по команде [status\_ticket] предоставляет информацию о билете, купленном/возвращенном контрагентом, использующим данный Web API.

### **ПРИМЕР GET ЗАПРОСА**

https://regionbilet.ru/apicrm/api\_v2?user=test&skey=test&command=status\_ticket &number\_ticket=T1610201812495766804-815&id\_booking=stv-11012019093231 cf98d1c42482e16519190fe0dc8a59ac

### **ОПИСАНИЕ ЗАПРОСА**

- **- https://regionbilet.ru/apicrm/**  ссылка на сайт regionbilet.ru
- **- api\_v2?**  обращение к объекту обработки запросов клиента
- **- user=test**  имя пользователя (логин)
- **- skey=test**  секретный ключ (пароль)
- **- command=status\_ticket**  имя команды запроса к сайту
- **number\_ticket=**T1610201812495766804-815 № пассажирского билета (!!!если оставить поле пустым вы получите список всех билетов по заказу!!!)
- **- id\_booking=**stv-11012019093231-cf98d1c42482e16519190fe0dc8a59ac**-** id номер
- забронированного заказа (см. Раздел 9:Команда [BOOKING])

### **ОТВЕТ НА ЗАПРОС**

{"error":"","error\_description":"",

"result":[{"status": "", "datesale": "", "timesale":"", "number\_ticket":"", "date\_trip":"", "time\_trip":"", "seat":"", "id\_trip":"", "surname":"", "first\_name":"", "middle\_name":"", "ticket\_price":"", "markup\_ticket\_price ":"", "date\_refund":"", "time\_refund":"", "proc\_refund":"", "sum\_refund\_ticket":""},{...}]}

# **ОПИСАНИЕ ОТВЕТА НА ЗАПРОС**

Ответ на запрос предоставляется в формате JSON данных в кодировке utf-8. **"error"** - стандартный ключ и значение наличия ошибки в ответе ("error":"0" - нет ошибок) ; **"error\_description"** - стандартный ключ и значение наименование ошибки в ответе ("error\_description":"Нет ошибок" - нет ошибок) ; **"result"** - именованный массив данных результата выполнения запроса; Поля массива **result:** "status" - текущий статус билета  *Значения статуса: 0 - Билет не найден 1 - Билет забронирован 2 - Отмена забронированного билета в связи с окончание периода ожидания оплаты, равного 20 минутам. 3 - Билет подтвержден и оплачен 4 - Билет возвращен.* "datesale" - Дата продажи билета "timesale" - Время продажи билета "number\_ticket" - Номер билета "date\_trip" - Дата отправления рейса "time\_trip" - Время отправления рейса "seat" - Место в автобусе "id\_trip" - id номер рейса "surname" - Фамилия пассажира "first\_name" - Имя пассажира "middle\_name" - Отчество пассажира "ticket\_price" - Тариф билета "markup ticket price" - Плата за информационные услуги "date\_refund" - дата возврата "time\_refund" - время возврата "proc\_refund" - % удержаний при возврате "sum\_refund\_ticket" - сумма к возврату пассажиру

# **13. КОМАНДА [REFUND]**

Запрос по команде [refund] позволяет осуществить возврат пассажиру денежных средств, в том числе с возможным удержанием процентов из тарифной стоимости билета согласно правилам возврата билетов, установленных нормативными актами.

- Возможные значения процентов удержания при добровольном возврате билета:
- возврат билета более чем за 2 часа до отправления 5%
- возврат билета в течение 2 часов до отправления 15%
- возврат билета в течение 3 часов после отправления 25%
- плата за информационные услуги при добровольном отказе пользователя от поездки возврату не подлежит
- в случаях полного возврата стоимости билета плата за информационные услуги также подлежит возварату

#### **Через 3 часа после отправления автобуса возврат денег за билет по общим правилам не производится.**

#### **ПРИМЕР GET ЗАПРОСА**

https://regionbilet.ru/apicrm/api\_v2?user=test&skey=test&command=refund &number\_ticket=T1610201812495766804-815&id\_booking=stv-11012019093231 cf98d1c42482e16519190 fe0dc8a59ac

#### **ОПИСАНИЕ ЗАПРОСА**

- **- https://regionbilet.ru/apicrm/** ссылка на сайт regionbilet.ru
- **- api\_v2?** обращение к объекту обработки запросов клиента
- **- user=test**  имя пользователя (логин)
- **- skey=test**  секретный ключ (пароль)
- **- command=refund**  имя команды запроса к сайту
- **- number\_ticket=T1610201812495766804-815 —** номер билета (см. Раздел 10:Команда [PAY])
- **- id\_booking= stv-11012019093231-cf98d1c42482e16519190fe0dc8a59ac-** id номер забронированного заказа (см. Раздел 9:Команда [BOOKING])

### **ОТВЕТ НА ЗАПРОС**

{"error":"", "error\_description":"",

"result":[{"proc\_refund": "","number\_ticket": "","sum\_refund\_ticket": ""}]}

### **ОПИСАНИЕ ОТВЕТА НА ЗАПРОС**

Ответ на запрос предоставляется в формате JSON данных в кодировке utf-8.

- **"error"**  стандартный ключ и значение наличия ошибки в ответе
	- ("error":"0" нет ошибок) ;

**"error\_description"** - стандартный ключ и значение наименование ошибки в ответе ("error\_description":"Нет ошибок" - нет ошибок) ;

**"result"** - именованный массив данных результата выполнения запроса; Поля массива **result:**

"proc\_refund" - процент удержания при возврате тарифной стоимости

"number ticket" - номер возвращаемого пассажирского билета

"sum\_refund\_ticket" - сумма к возврату пассажиру от тарифной стоимости пассажирского билета (см. Раздел 4:Команда [TRIP] [full\_ticket\_price] или [child\_ticket\_price])

# **14. КОМАНДА [REPORT\_SALE]**

Запрос по команде [report\_sale] предоставляет информацию о всех оплаченных заказах контрагента, использующего данный Web API.

**ВАЖНО!!!: Для тестового пользователя данный запрос недоступен.**

**Диапазон дат вывода данных должен находится в пределах одного месяца и года.**

#### **ПРИМЕР GET ЗАПРОСА**

https://regionbilet.ru/apicrm/api\_v2?user=test&skey=test&command=report\_sale &date\_begin=01.02.2021&date\_end=20.02.2021

# **ОПИСАНИЕ ЗАПРОСА**

- **- https://regionbilet.ru/apicrm/**  ссылка на сайт regionbilet.ru
- **- api\_v2?**  обращение к объекту обработки запросов клиента
- **- user=test**  имя пользователя (логин)
- **- skey=test**  секретный ключ (пароль)
- **- command=report\_sale**  имя команды запроса к сайту
- **- date\_begin**=01.02.2021 дата (покупки) начала формирования данных
- **- date\_end**=20.02.2021 дата (покупки) конца формирования данных

# **ОТВЕТ НА ЗАПРОС**

{"error":"",

"error\_description":"",

"result":[{"date\_booking": "", "time\_booking": "", "id\_booking":"", "number\_ticket":"", "seat":"", "category":"", "The time of the setting of the setting of the setting of the setting": ", "the setting": ", "pame\_from": "", "ticket price": "", "markup\_price": "", "date\_trip": "", "time\_trip": "", "name\_trip": "", "name\_from": "", "name  $\{ \mathbf{c}$ ":""},{...}]}

# **ОПИСАНИЕ ОТВЕТА НА ЗАПРОС**

Ответ на запрос предоставляется в формате JSON данных в кодировке utf-8. **"error"** - стандартный ключ и значение наличия ошибки в ответе ("error":"0" - нет ошибок) ; **"error\_description"** - стандартный ключ и значение наименование ошибки в ответе ("error\_description":"Нет ошибок" - нет ошибок) ; **"result"** - именованный массив данных результата выполнения запроса; Поля массива **result:** "date\_booking" - дата операции бронирования заказа "time\_booking" - время операции бронирования заказа "id\_booking" - номер заказа "number ticket" - номер пассажирского билета "category" - категория пассажира (1-взрослый,2-детский) "ticket\_price" - стоимость билета (тариф билета) "markup\_price" - плата за услугу продажи билета "date\_trip" - дата отправления рейса "time\_trip" - время отправления рейса "name\_trip" - наименование рейса "name\_from" - наименование **остановочного** пункта отправления "name\_to" - наименование **остановочного** пункта прибытия

# **15. КОМАНДА [REPORT\_REFUND]**

Запрос по команде [report refund] предоставляет информацию о всех возвратах пассажирских билетов контрагента, использующего данный Web API.

**ВАЖНО!!!: для тестового пользователя данный запрос недоступен.**

**Диапазон дат вывода данных должен находится в пределах одного месяца и года.**

#### **ПРИМЕР GET ЗАПРОСА**

https://regionbilet.ru/apicrm/api\_v2?user=test&skey=test&command=report\_refund &date\_begin=01.01.2021&date\_end=20.01.2021

#### **ОПИСАНИЕ ЗАПРОСА**

- **- https://regionbilet.ru/apicrm/**  ссылка на сайт regionbilet.ru
- **- api\_v2?**  обращение к объекту обработки запросов клиента
- **- user=test**  имя пользователя (логин)
- **- skey=test**  секретный ключ (пароль)
- **- command=report\_refund**  имя команды запроса к сайту
- **date\_begin**=01.01.2021 дата (возврата) начала формирования данных
- **date\_end**=20.01.2021 дата (возврата) конца формирования данных

#### **ОТВЕТ НА ЗАПРОС**

{"error":"",

"error\_description":"",

"result":[{"date\_booking": "", "time\_booking": "", "id\_booking":"", "number\_ticket":"", "seat":"", "category":"", "ticket\_refund\_price":"", "ticket\_refund\_percent":"","date\_refund":"", "time\_refund":"", "date\_trip":"", "time\_trip":"", "name\_trip":"", "name\_from":"", "name\_to":""}, $\{...\}$ }}

### **ОПИСАНИЕ ОТВЕТА НА ЗАПРОС**

Ответ на запрос предоставляется в формате JSON данных в кодировке utf-8. **"error"** - стандартный ключ и значение наличия ошибки в ответе ("error":"0" - нет ошибок); **"error\_description"** - стандартный ключ и значение наименование ошибки в ответе ("error\_description":" Нет ошибок" - нет ошибок) ; **"result"** - именованный массив данных результата выполнения запроса; Поля массива **result:** "date\_booking" - дата операции бронирования заказа "time\_booking" - время операции бронирования заказа "id\_booking" - номер заказа "number ticket" - номер пассажирского билета "seat" - номер места в автобусе "category" - категория пассажира (1-взрослый,2-детский) "ticket\_refund\_price" - сумма к возврату пассажиру "ticket\_refund\_percent" - % удержания при возврате "date refund" - дата операции возврата билета "time\_refund" - время операции возврата билета "date\_trip" - дата отправления рейса "time\_trip" - время отправления рейса "name\_trip" - наименование рейса "name\_from" - наименование **остановочного** пункта отправления "name\_to" - наименование **остановочного** пункта прибытия

# **16. КОМАНДА [SEGMENT]**

Запрос по команде [segment] предоставляет информацию о всех связанных **населенных** пунктах отправления и прибытия доступных для контрагента использующего данный Web API.

# **ПРИМЕР GET ЗАПРОСА**

https://regionbilet.ru/apicrm/api\_v2?user=test&skey=test&command=segment

# **ОПИСАНИЕ ЗАПРОСА**

**- https://regionbilet.ru/apicrm/** - ссылка на сайт regionbilet.ru

- **- api\_v2?**  обращение к объекту обработки запросов клиента
- **- user=test**  имя пользователя (логин)
- **- skey=test**  секретный ключ (пароль)
- **- command=segment** имя команды запроса к сайту

# **ОТВЕТ НА ЗАПРОС**

{"error":"", "error\_description":"", "result":[{"id\_from": "", "id\_to": ""},{...}]}

### **ОПИСАНИЕ ОТВЕТА НА ЗАПРОС**

Ответ на запрос предоставляется в формате JSON данных в кодировке utf-8. **"error"** - стандартный ключ и значение наличия ошибки в ответе ("error":"0" - нет ошибок) ; **"error\_description"** - стандартный ключ и значение наименование ошибки в ответе

 ("error\_description": "Нет ошибок" - нет ошибок) ; **"result"** - именованный массив данных результата выполнения запроса;

Поля массива **result:**

"id\_from" - id номер **населенного** пункта отправления (см. Раздел 2:Команда [FROM])

"id\_to" - id номер **населенного** пункта прибытия связанного с пунктом отправления (см. Раздел 3:Команда [TO])